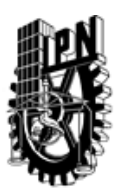

## INSTITUTO POLITÉCNICO NACIONAL SECRETARIA DE INVESTIGACIÓN Y POSGRADO

### DIRECCIÓN DE POSGRADO

*INSTRUCTIVO para el correcto llenado del formato SIP-30, Registro o Actualización de Unidades de Aprendizaje (UAP)*

El formato SIP-30 es un formulario PDF interactivo, el cual puede ser completado en forma electrónica con un lector de archivos PDF (Adobe Reader 9 o superior). Para facilitar la identificación de los campos del formulario, haga clic en el botón Resaltar campos existentes, en la barra de mensajes del documento. Si lo prefiere, puede imprimir el formato y completarlo a máquina de escribir o a mano.

El nombre de los campos y las áreas designadas para requisitar la información son autoexplicativos; sin embargo se tienen instrucciones específicas para campos de interés especial:

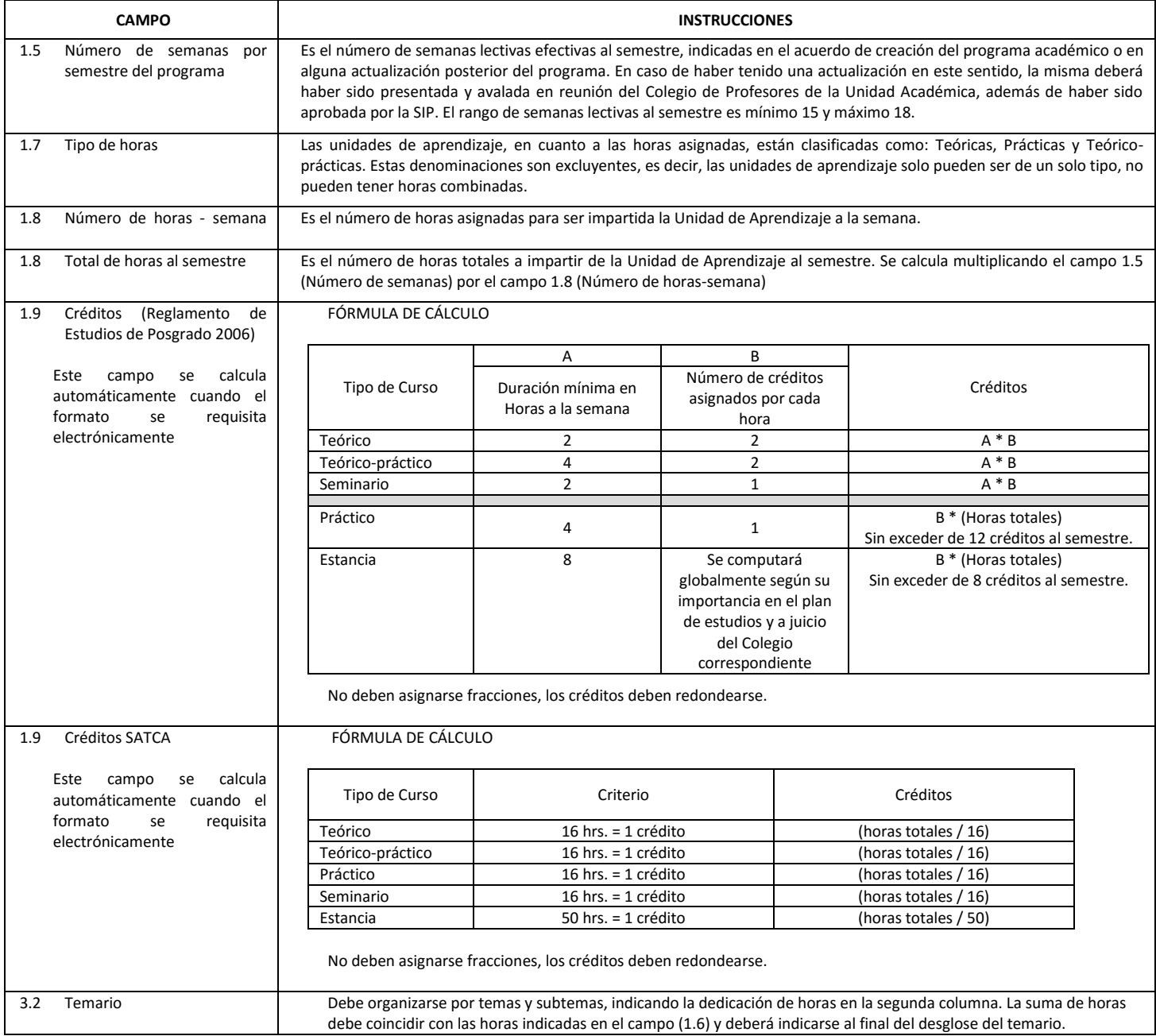

El formato SIP-30 deberá estar firmado por el Director o Jefe de la Sección de Estudios de Posgrado e Investigación de la Unidad Académica. La ausencia de dicha firma invalida la solicitud.

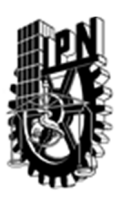

# INSTITUTO POLITÉCNICO NACIONAL

SECRETARIA DE INVESTIGACIÓN Y POSGRADO

## DIRECCIÓN DE POSGRADO

*FORMATO GUÍA PARA REGISTRO DE UNIDADES DE APRENDIZAJE (UAP) ‐ NUEVAS O ACTUALIZACIÓN ‐* 

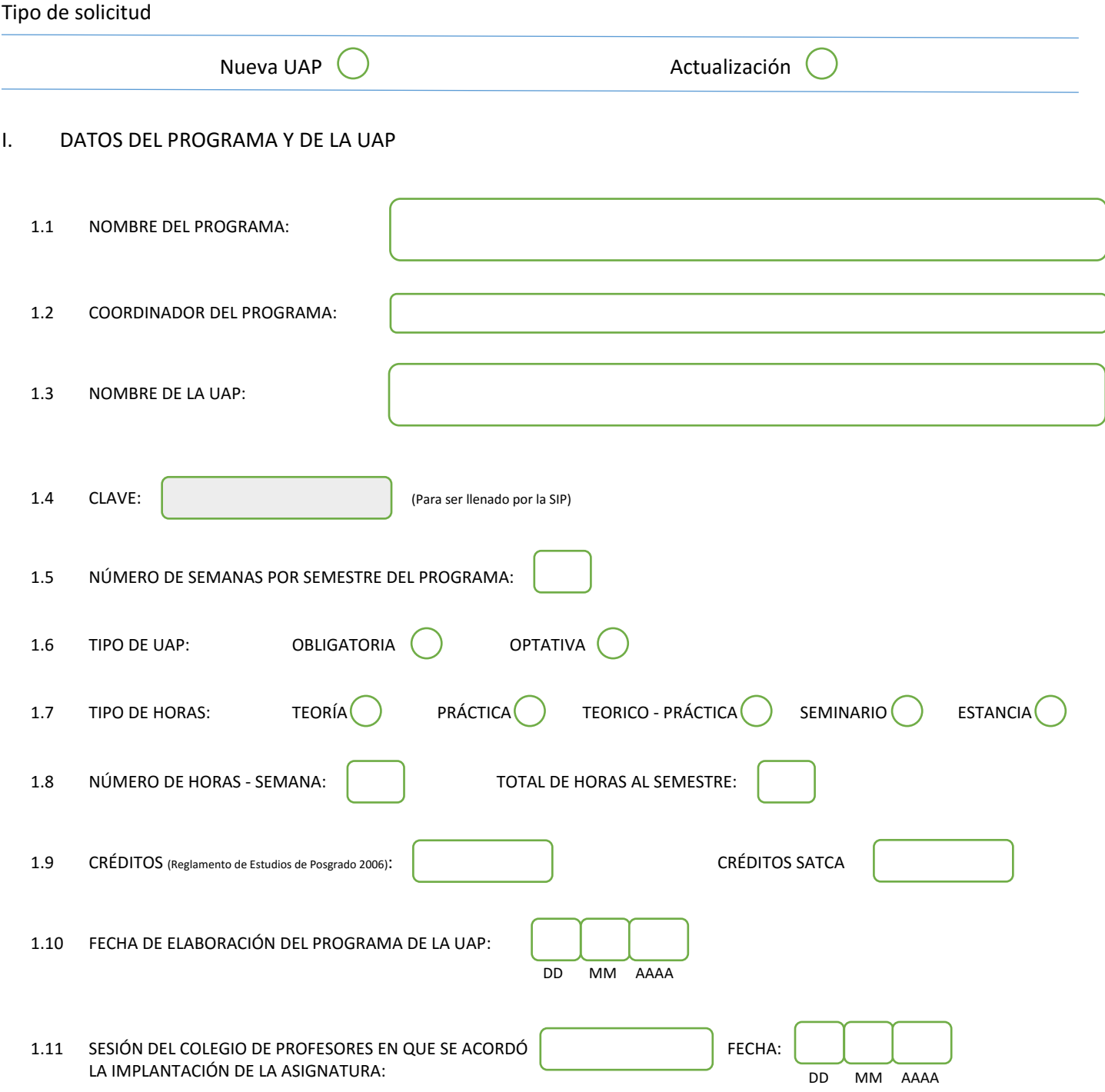

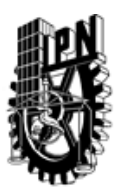

# INSTITUTO POLITÉCNICO NACIONAL

SECRETARIA DE INVESTIGACIÓN Y POSGRADO

### DIRECCIÓN DE POSGRADO

### II. DATOS DEL PERSONAL ACADÉMICO A CARGO DEL DISEÑO O ACTUALIZACIÓN DE LA UAP

#### 2.1 COORD. DEL DISEÑO O ACTUALIZACIÓN DE LA UAP:

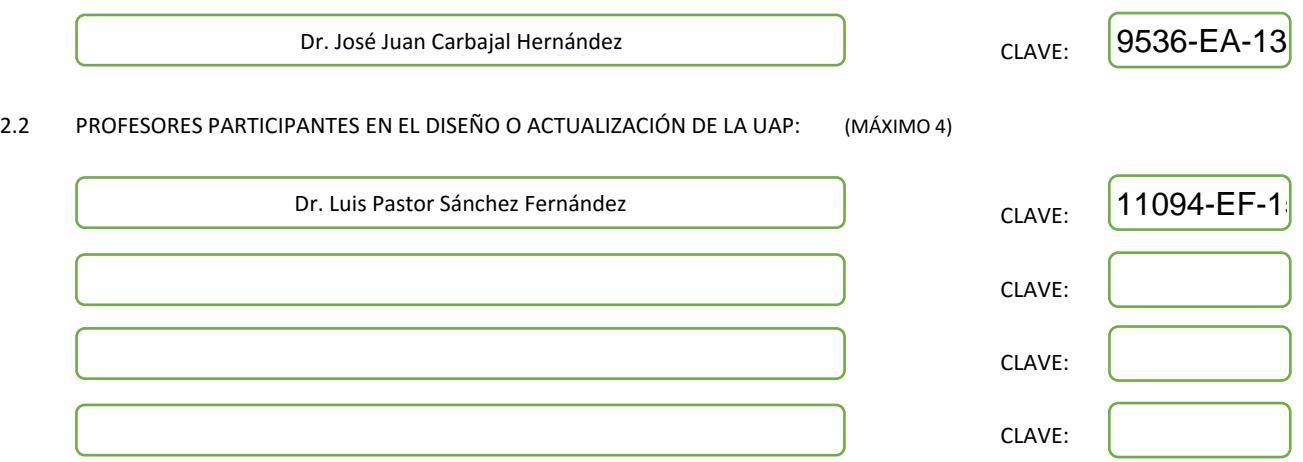

#### III. DESCRIPCIÓN DEL CONTENIDO DEL PROGRAMA DE LA UAP

#### 3.1 OBJETIVO GENERAL:

Introducir al alumno en el área de especialización la instrumentación electrónica, necesaria para desarrollar sistemas de medición de señales físicas, que permitan el adecuado tratamiento de la información y su posterior integración a los sistemas de instrumentación virtual.

#### 3.2 COMPETENCIAS DEL PERFIL DE EGRESO A LAS QUE CONTRIBUYE:

El alumno diseñará y construirá sistemas para la medición y tratamiento de señales, mediante el uso de sensores y sistemas electrónicos analógicos y digitales. Asimismo, manejará software especializado para el manejo de la información obtenida durante el proceso de medición de señales.

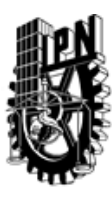

# INSTITUTO POLITÉCNICO NACIONAL SECRETARIA DE INVESTIGACIÓN Y POSGRADO

## DIRECCIÓN DE POSGRADO

#### 3.3 TEMARIO:

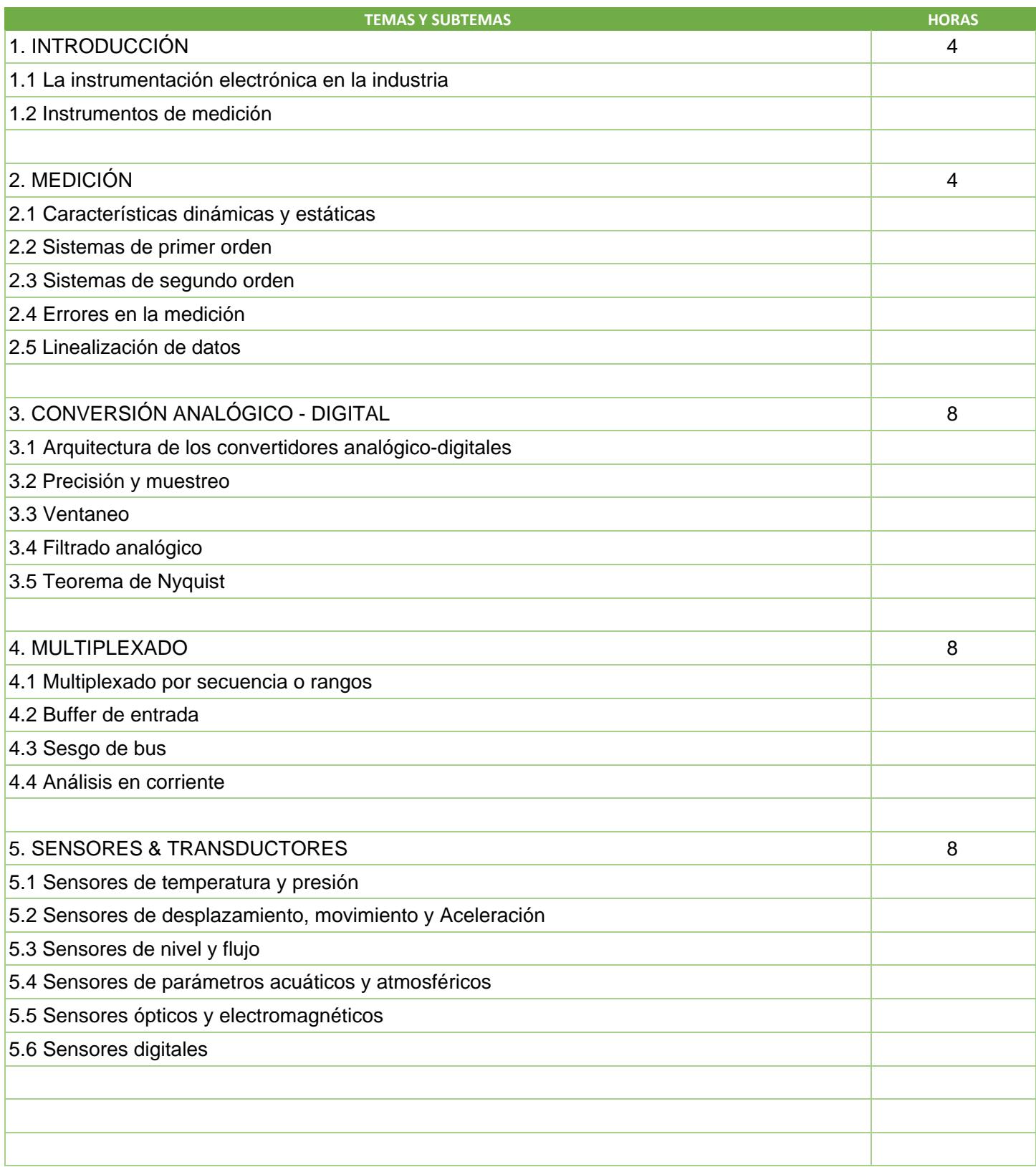

SIP-30

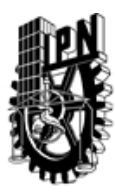

# INSTITUTO POLITÉCNICO NACIONAL SECRETARIA DE INVESTIGACIÓN Y POSGRADO

DIRECCIÓN DE POSGRADO

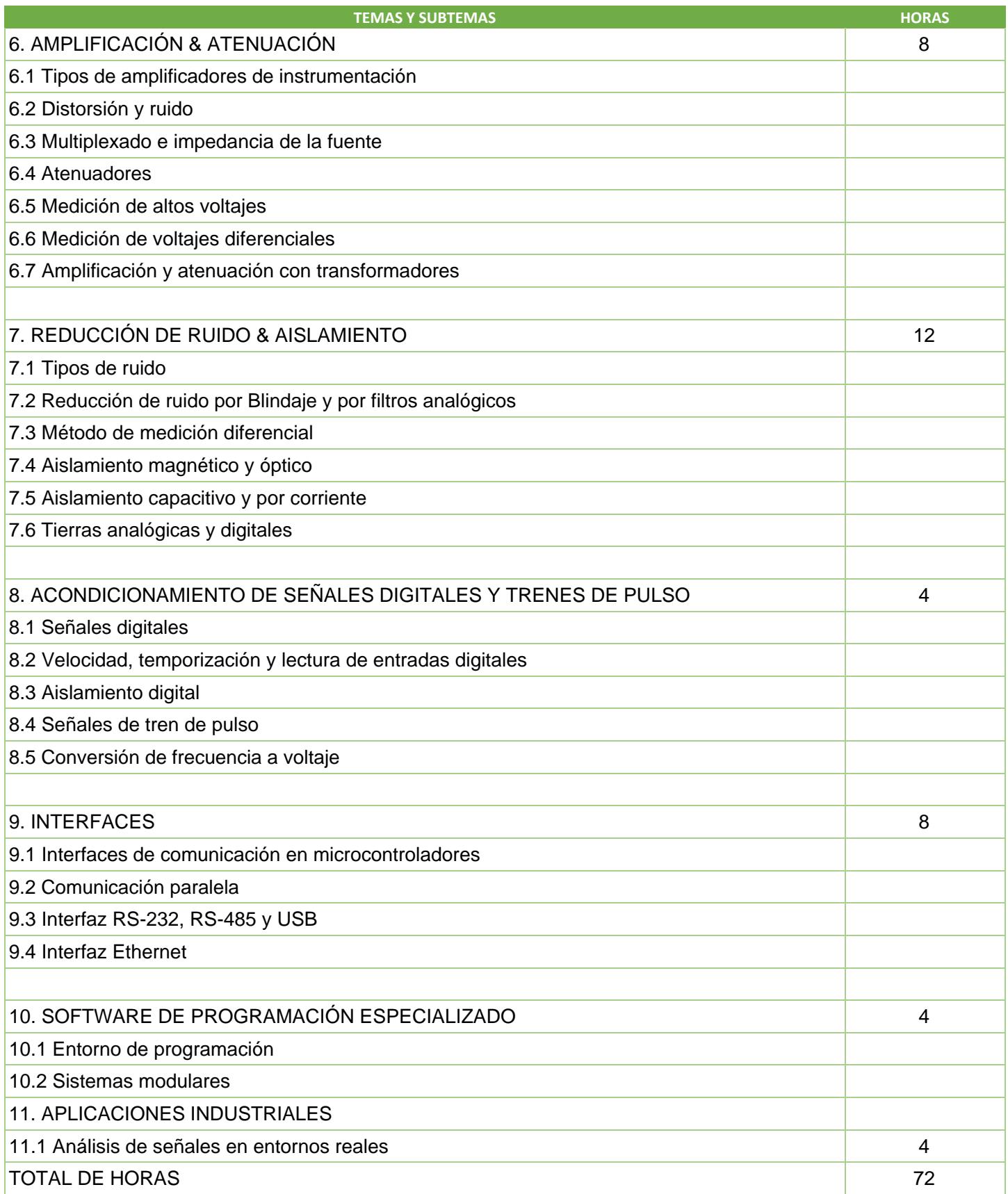

SIP-30

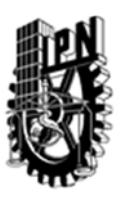

## INSTITUTO POLITÉCNICO NACIONAL SECRETARIA DE INVESTIGACIÓN Y POSGRADO

### DIRECCIÓN DE POSGRADO

#### 3.4 REFERENCIAS DOCUMENTALES:

Mukhopadhyay, Subhas Chandra. 2013. Intelligent Sensing, Instrumentation and Measurements. Springer.

IOtech. 2012. Signal Conditioning & PC-Based Data Acquisition, Handbook.

Boylestad, Robert & Nashelsky, Louis. 2009. Electrónica: teoría de circuitos y dispositivos electrónicos. 10a Ed., Prentice Hall, México.

Reverter, Ferran & Pallas, Ramón. 2009 Circuitos De Interfaz Directa Sensor-Microcontrolador. Alfaomega, Marcombo.

Albert Paul Malvino. 2007. Principios de electronica. 7ª ed. McGraw-Hill,Interamericana de España, S.A.

Pallás, Ramón. 2007. Sensores y Acondicionadores de Señal. Alfaomega, España.

William David Cooper. 2006. Instrumentación electrónica moderna y técnicas de medición. Prentice Hall.

Antonio Creus Solé. 2005. Instrumentación industrial. 7ª Ed. Alfaomega, Marcombo.

#### 3.5 PROCEDIMIENTOS O INSTRUMENTOS DE EVALUACIÓN A UTILIZAR:

- a) Examen parcial
- b) Prácticas de laboratorio
- c) Trabajo extraclase
- d) Proyecto final
- e) Examen final
- f) Investigación documental

SIP‐30